МИНОБРНАУКИ РОССИИ ФЕДЕРАЛЬНОЕ ГОСУДАРСТВЕННОЕ БЮДЖЕТНОЕ ОБРАЗОВАТЕЛЬНОЕ УЧРЕЖДЕНИЕ ВЫСШЕГО ОБРАЗОВАНИЯ «ВОРОНЕЖСКИЙ ГОСУДАРСТВЕННЫЙ УНИВЕРСИТЕТ» (ФГБОУ ВО «ВГУ»)

УТВЕРЖДАЮ

Заведующий кафедрой Системного анализа и управления наименование кафедры, отвечающей за реализацию дисциплины

Kypdar

 $K$ урбатов В.Г. подпись, расшифровка подписи 23.03.2024\_г.

# РАБОЧАЯ ПРОГРАММА УЧЕБНОЙ ДИСЦИПЛИНЫ Б1.В.03 Пакеты прикладных программ

# 1. Шифр и наименование направления подготовки/специальности:

02.03.02 Фундаментальная информатика и информационные технологии

2. Профиль подготовки / специализация / магистерская программа: Инженерия программного обеспечения

3. Квалификация (степень) выпускника: Бакалавр

4. Форма обучения: Очная

5. Кафедра, отвечающая за реализацию дисциплины: Системного анализа и управления

6. Составители программы: Коструб Ирина Дмитриевна, канд. ф.-м. наук, доцент кафедры системного анализа и управления

\_\_\_\_\_\_\_\_\_\_\_\_\_\_\_\_\_\_\_\_\_\_\_\_\_\_\_\_\_\_\_\_\_\_\_\_\_\_\_\_\_\_\_\_\_\_\_\_\_\_\_\_\_\_\_\_\_\_\_\_\_\_\_\_\_\_\_\_\_\_\_\_

 $\_$  , and the set of the set of the set of the set of the set of the set of the set of the set of the set of the set of the set of the set of the set of the set of the set of the set of the set of the set of the set of th

7. Рекомендована: Научно-методическим советом факультета прикладной математики, информатики и механики (протокол №05 от 22.03.2024)

(наименование рекомендующей структуры, дата, номер протокола,

отметки о продлении вносятся вручную)

8. Учебный год: 2024/2025 Семестр(-ы): 2

### 9. Цели и задачи учебной дисциплины:

#### Целями освоения учебной дисциплины являются:

- приобретения практических навыков работы с математическими пакетами прикладного программного обеспечения для решения задач прикладной математики и информатики для формирования умений и навыков анализа требований и разработки вариантов реализации информационной системы; оценки качества, надежности и эффективности информационной системы в конкретной профессиональной сфере.

#### Задачи учебной дисииплины:

- приобретение знаний в области наиболее распространённых пакетов прикладных программ, применяемых в математических исследованиях:

- формирование практических навыков работы в современных пакетах прикладных программ для решения расчетных и графических задач:

- освоение инструментов и технологии работы с конкретным пакетом прикладных программ;

- применение широких возможностей пакетов прикладных программ для эффективной научной исследовательской работы:

- формирование практических навыков разработки и исследования алгоритмов, вычислительных моделей, а также проектирования баз данных для реализации функций и сервисов систем информационных технологий.

### 10. Место учебной дисциплины в структуре ООП:

Дисциплина «Пакеты прикладных программ» входит в вариативную часть профессионального цикла учебного плана и является дисциплиной по выбору во 2 семестре.

### 11. Планируемые результаты обучения по дисциплине/модулю (знания, умения, навыки), соотнесенные с планируемыми результатами освоения образовательной программы (компетенциями) и индикаторами их достижения:

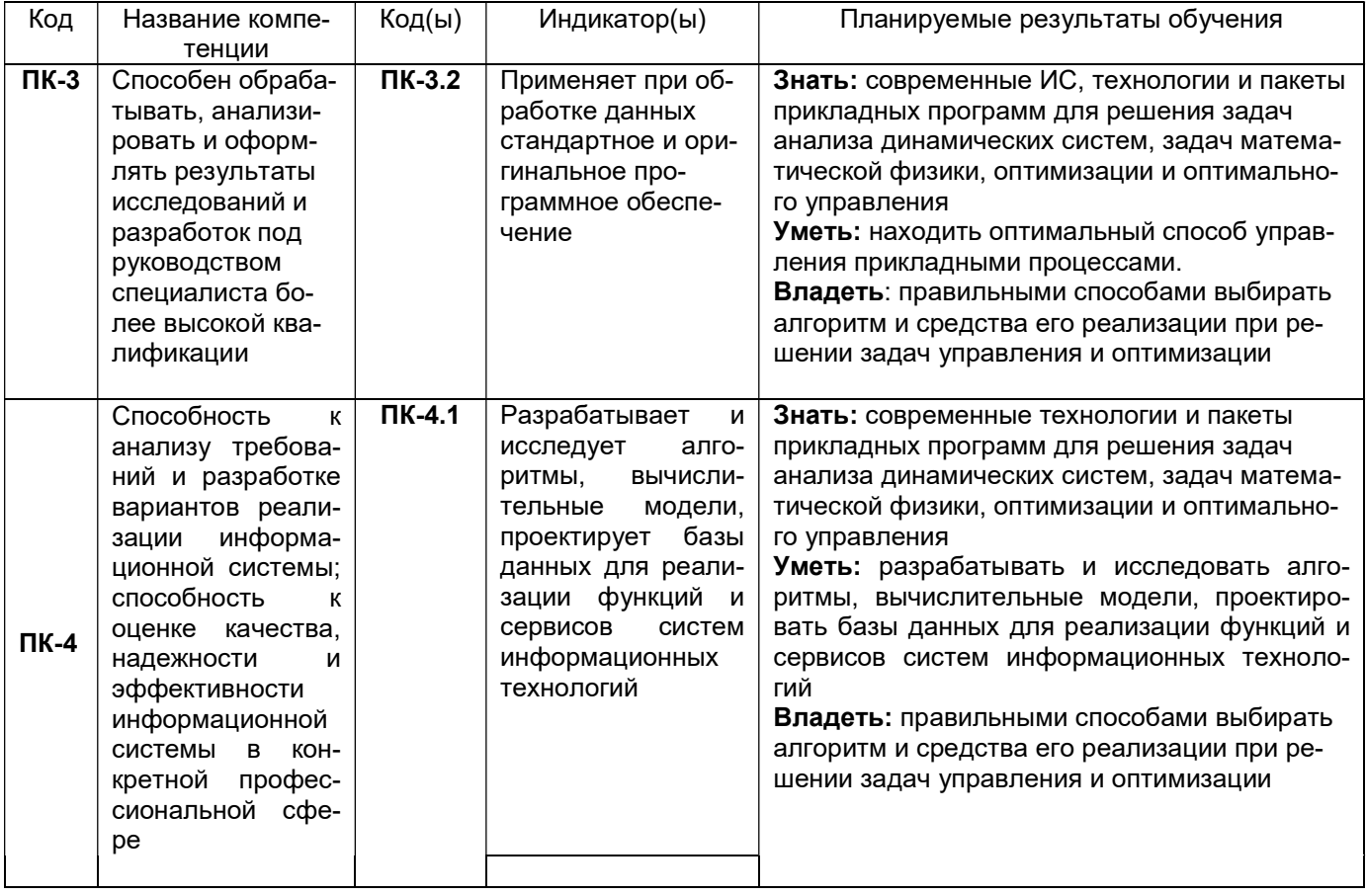

12. Объем дисциплины в зачетных единицах/час. (в соответствии с учебным планом) —  $2/72$ 

# Форма промежуточной аттестации (зачет/экзамен) зачет

# 13. Трудоемкость по видам учебной работы

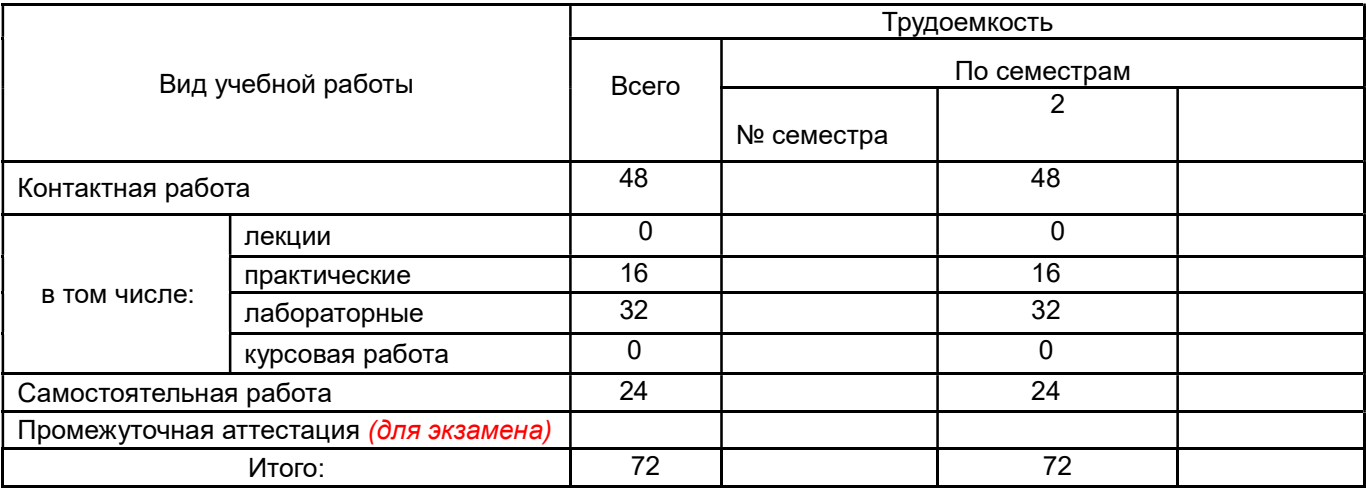

# 13.1. Содержание дисциплины

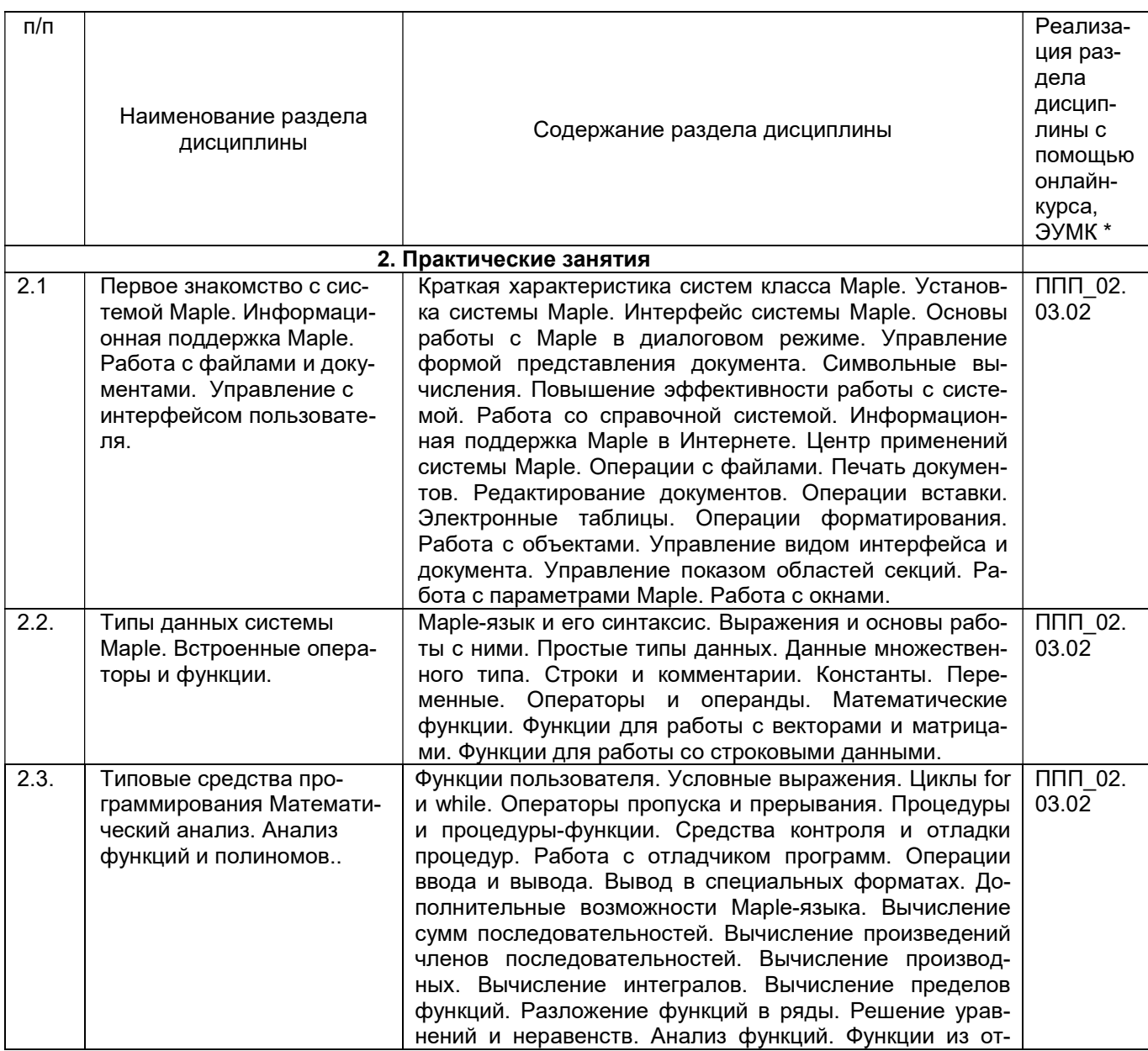

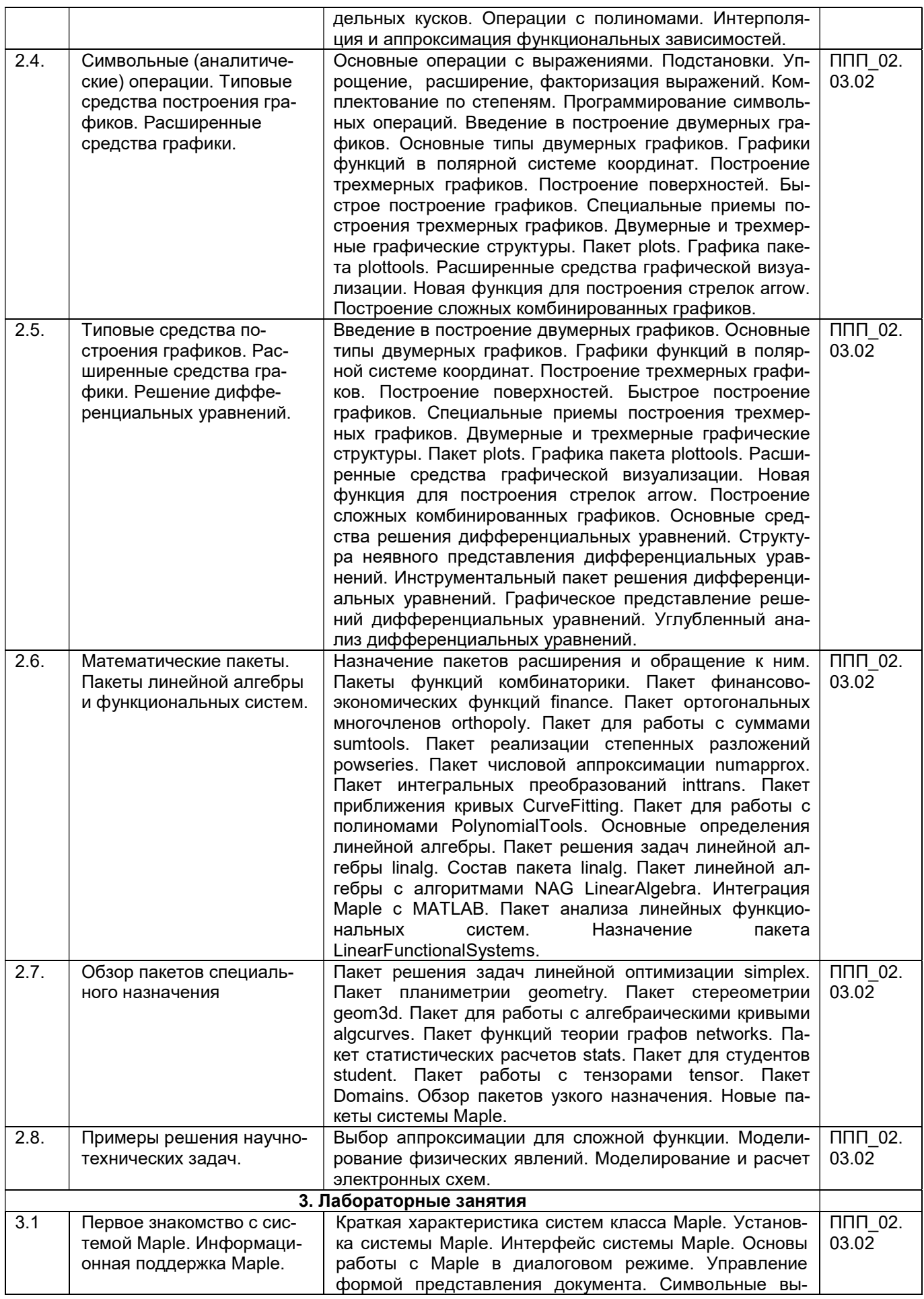

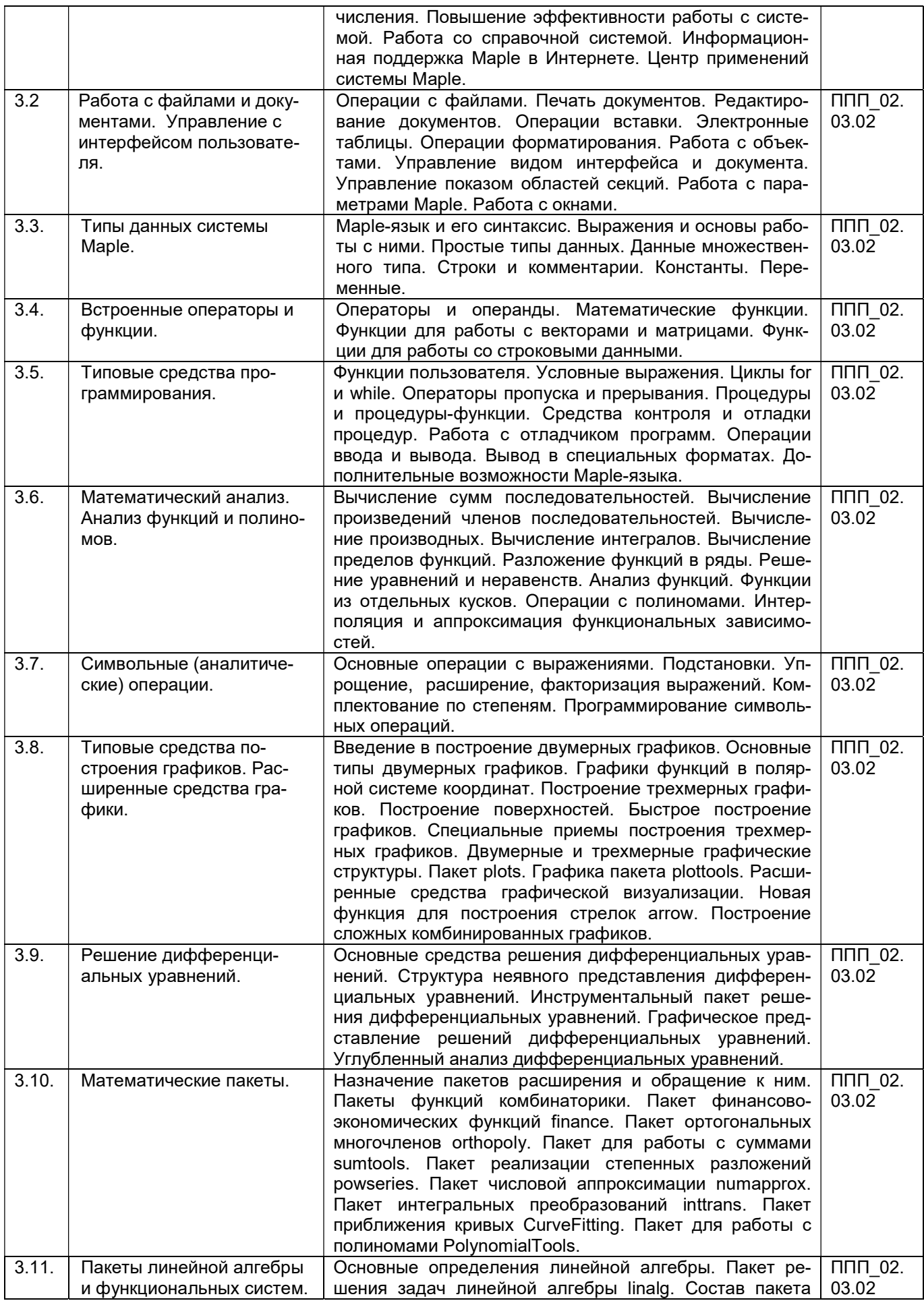

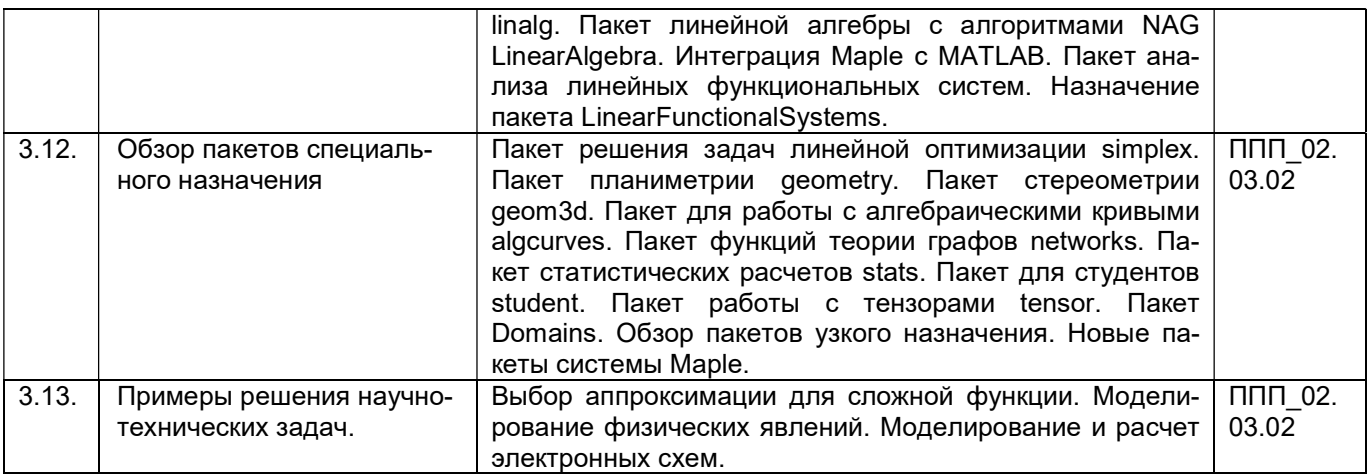

### 13.2. Темы (разделы) дисциплины и виды занятий

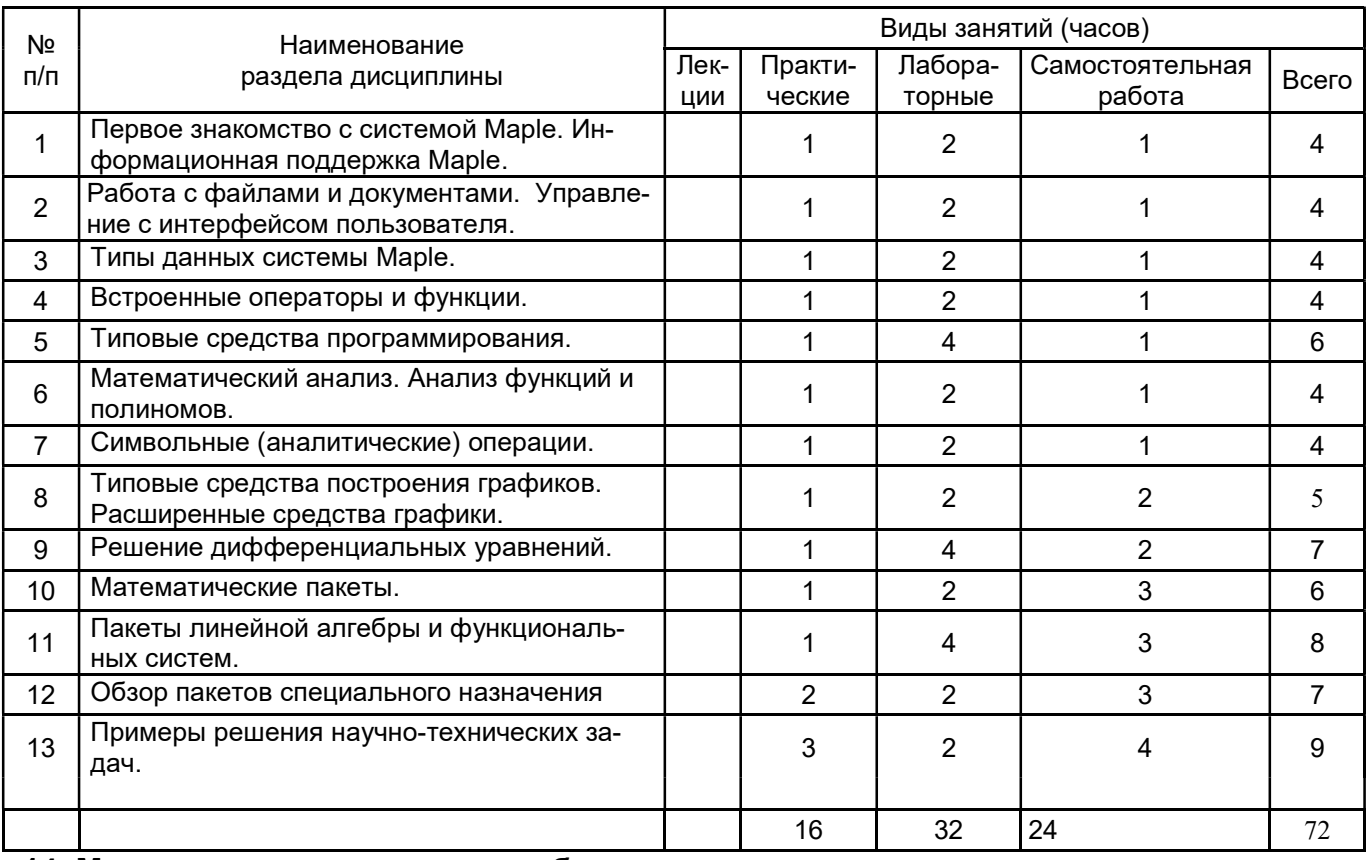

### 14. Методические указания для обучающихся по освоению дисциплины

рекомендации обучающимся по освоению дисциплины: указание наиболее сложных разделов, работа с конспектами лекций, презентационным материалом, рекомендации по выполнению курсовой работы, по организации самостоятельной работы по дисциплине и др)

Подготовка к практическим и лабораторным занятиям. Подготовку к каждому практическому занятию студент должен начать с ознакомления с планом практического занятия, который отражает содержание предложенной темы. Тщательное продумывание и изучение вопросов плана основывается на проработке текущего материала лекции, а затем изучения обязательной и дополнительной литературы, рекомендованной к данной теме. Все новые понятия по изучаемой теме необходимо выучить наизусть и внести в глоссарий, который целесообразно вести с самого начала изучения курса.

Результат такой работы должен проявиться в способности студента свободно ответить на теоретические вопросы практикума, его выступлении и участии в коллективном обсуждении вопросов изучаемой темы, правильном выполнении практических заданий и контрольных работ.

В процессе подготовки к практическим занятиям, студентам необходимо обратить особое внимание на самостоятельное изучение рекомендованной литературы. При всей полноте конспектирования лекции в ней невозможно изложить весь материал из-за лимита аудиторных часов. Поэтому самостоятельная работа с учебниками, учебными пособиями, научной, справочной литературой, материалами периодических изданий и Интернета является наиболее эффективным методом получения дополнительных знаний, позволяет значительно активизировать процесс овладения информацией, способствует более глубокому усвоению изучаемого материала, формирует у студентов свое отношение к конкретной проблеме.

При использовании дистанционных образовательных технологий и электронного обучения выполнять все указания преподавателей по работе на LMS-платформе, своевременно подключаться к onlineзанятиям, соблюдать рекомендации по организации самостоятельной работы.

Рекомендации по работе с литературой. Работу с литературой целесообразно начать с изучения общих работ по теме, а также учебников и учебных пособий. Далее рекомендуется перейти к анализу монографий и статей, рассматривающих отдельные аспекты проблем, изучаемых в рамках курса, а также официальных материалов и неопубликованных документов (научно-исследовательские работы, диссертации), в которых могут содержаться основные вопросы изучаемой проблемы.

Работу с источниками надо начинать с ознакомительного чтения, т.е. просмотреть текст, выделяя его структурные единицы. При ознакомительном чтении закладками отмечаются те страницы, которые требуют более внимательного изучения.

В зависимости от результатов ознакомительного чтения выбирается дальнейший способ работы с источником. Если для разрешения поставленной задачи требуется изучение некоторых фрагментов текста, то используется метод выборочного чтения. Если в книге нет подробного оглавления, следует обратить внимание ученика на предметные и именные указатели.

Избранные фрагменты или весь текст (если он целиком имеет отношение к теме) требуют вдумчивого, неторопливого чтения с «мысленной проработкой» материала. Такое чтение предполагает выделение: 1) главного в тексте; 2) основных аргументов; 3) выводов. Особое внимание следует обратить на то, вытекает тезис из аргументов или нет.

Необходимо также проанализировать, какие из утверждений автора носят проблематичный, гипотетический характер и уловить скрытые вопросы.

Понятно, что умение таким образом работать с текстом приходит далеко не сразу. Наилучший способ научиться выделять главное в тексте, улавливать проблематичный характер утверждений, давать оценку авторской позиции - это сравнительное чтение, в ходе которого студент знакомится с различными мнениями по одному и тому же вопросу, сравнивает весомость и доказательность аргументов сторон и делает вывод о наибольшей убедительности той или иной позиции.

Если в литературе встречаются разные точки зрения по тому или иному вопросу из-за сложности прошедших событий и правовых явлений, нельзя их отвергать, не разобравшись. При наличии расхождений между авторами необходимо найти рациональное зерно у каждого из них, что позволит глубже усвоить предмет изучения и более критично оценивать изучаемые вопросы. Знакомясь с особыми позициями авторов, нужно определять их схожие суждения, аргументы, выводы, а затем сравнивать их между собой и применять из них ту, которая более убедительна.

Следующим этапом работы с литературными источниками является создание конспектов, фиксирующих основные тезисы и аргументы. Можно делать записи на отдельных листах, которые потом легко систематизировать по отдельным темам изучаемого курса. Другой способ - это ведение тематических тетрадей-конспектов по одной какой-либо теме. Большие специальные работы монографического характера целесообразно конспектировать в отдельных тетрадях. Здесь важно вспомнить, что конспекты пишутся на одной стороне листа, с полями и достаточным для исправления и ремарок межстрочным расстоянием (эти правила соблюдаются для удобства редактирования). Если в конспектах приводятся цитаты, то непременно должно быть дано указание на источник (автор, название, выходные данные, № страницы). Впоследствии эта информации может быть использована при написании текста реферата или другого задания.

При работе с источниками и литературой важно уметь:

· сопоставлять, сравнивать, классифицировать, группировать, систематизировать информацию в соответствии с определенной учебной задачей;

обобщать полученную информацию, оценивать прослушанное и прочитанное;

офиксировать основное содержание сообщений; формулировать, устно и письменно, основную идею сообщения; составлять план, формулировать тезисы;

· готовить и презентовать развернутые сообщения типа доклада;

о работать в разных режимах (индивидуально, в паре, в группе), взаимодействуя друг с другом:

· пользоваться реферативными и справочными материалами;

контролировать свои действия и действия своих товарищей, объективно оценивать свои действия;

обращаться за помощью, дополнительными разъяснениями к преподавателю, другим студентам;

пользоваться лингвистической или контекстуальной догадкой, словарями различного характера, различного рода подсказками, опорами в тексте (ключевые слова, структура текста, предваряющая информация и др.);

использовать при говорении и письме перифраз, синонимичные средства, слова-описания общих понятий, разъяснения, примеры, толкования, «словотворчество»;

· повторять или перефразировать реплику собеседника в подтверждении понимания его высказывания или вопроса;

· обратиться за помощью к собеседнику (уточнить вопрос, переспросить и др.);

 использовать мимику, жесты (вообще и в тех случаях, когда языковых средств не хватает для выражения тех или иных коммуникативных намерений).

# 15. Перечень основной и дополнительной литературы, ресурсов интернет, необхо-

димых для освоения дисциплины (список литературы оформляется в соответствии с требованиями ГОСТ и используется общая сквозная нумерация для всех видов источников)

#### а) основная литература:

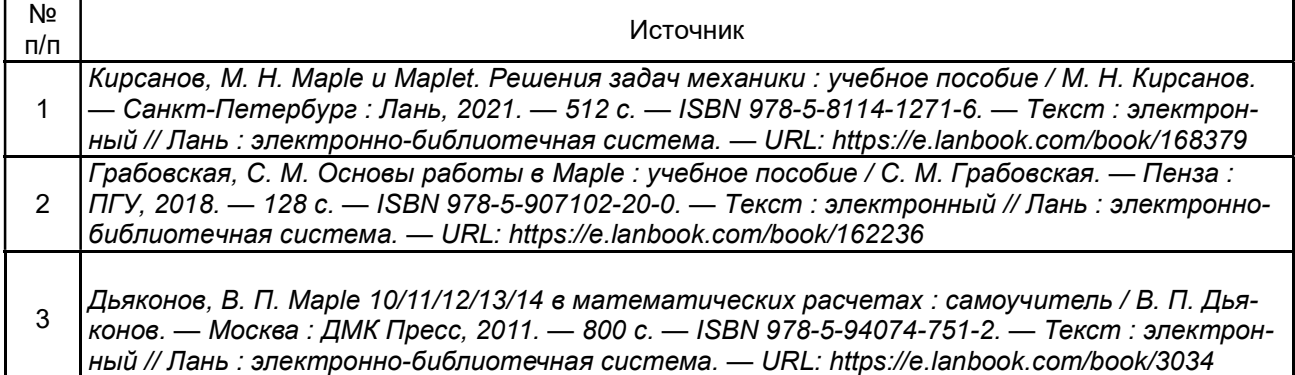

б) дополнительная литература:

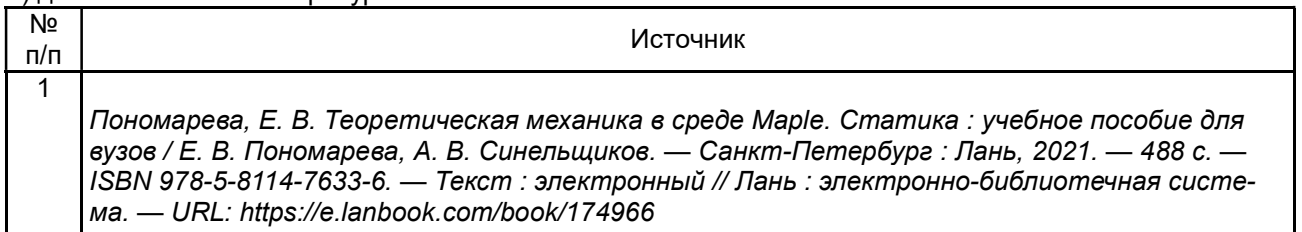

в) информационные электронно-образовательные ресурсы (официальные ресурсы интернет)\*:

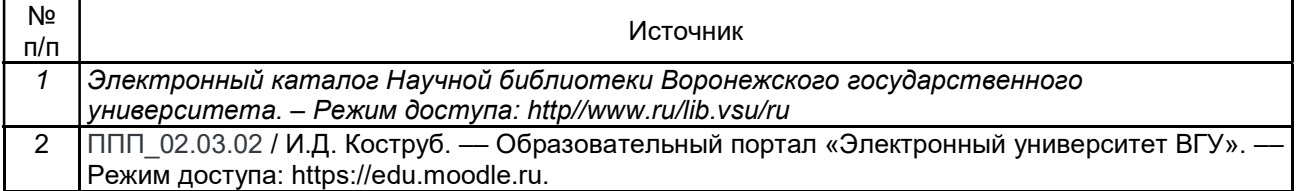

16. Перечень учебно-методического обеспечения для самостоятельной работы (учебнометодические рекомендации, пособия, задачники, методические указания по выполнению практических (контрольных), курсовых работ и др.)

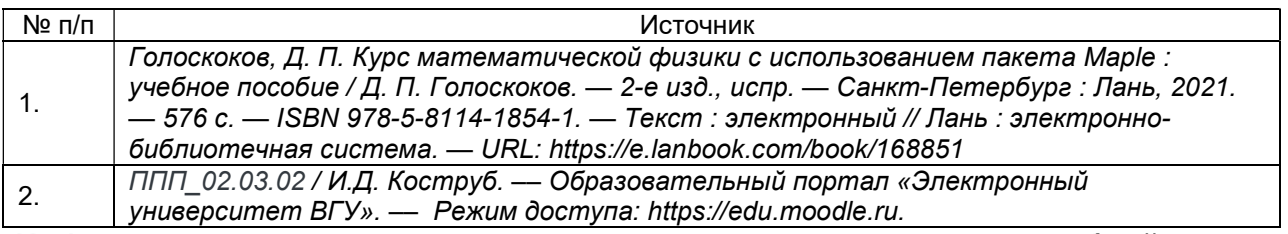

### 17. Информационные технологии, используемые для реализации учебной дисциплины, включая программное обеспечение и информационно-справочные системы (при необходимости)

Дисциплина реализуется с применением электронного обучения и дистанционных образовательных технологий. Для организации занятий рекомендован онлайн-курс «ППП\_02.03.02», размещенный на платформе Электронного университета ВГУ (LMS moodle), а также Интернет-ресурсы, приведенные в п.15в.

18. Материально-техническое обеспечение дисциплины: (при использовании лабораторного оборудования указывать полный перечень, при большом количестве оборудования можно вынести данный раздел в приложение к рабочей программе)

Windows 10 (лицензионное ПО); Intellij IDEA Community Edition (свободное и/или бесплатное ПО); Paskal ABC NET (свободное и/или бесплатное ПО); Jet Brains PyCharm Community Edition (свободное и/или бесплатное ПО); Anaconda (свободное и/или бесплатное ПО); Maxima (свободное и/или бесплатное ПО); Scilab (свободное и/или бесплатное ПО); LibreOffice (свободное и/или бесплатное ПО); NetBeans IDE (свободное и/или бесплатное ПО); Adobe Reader (свободное и/или бесплатное ПО); Microsoft Visual Studio Community Edition (свободное и/или бесплатное ПО); Notepad ++ (свободное и/или бесплатное ПО); Free Pasсal (свободное и/или бесплатное ПО); Anylogic (свободное и/или бесплатное ПО); WireShark (свободное и/или бесплатное ПО); Справочно-правовая система Гарант (лицензионное ПО); Mozilla Firefox (свободное и/или бесплатное ПО); Маtlab (лицензионное ПО); 7-zip (свободное и/или бесплатное ПО)

 Специализированная мебель, персональные компьютеры для индивидуальной работы с возможностью подключения к сети «Интернет» 19. Фонд оценочных средств: ОС Windows 8 (10), интернет-браузер (Chrome, Яндекс.Браузер, Mozilla Firefox), ПО Intellij IDEA Community Edition, Anaconda, Maxima, пакет прикладных программ Maple

### 19. Оценочные средства для проведения текущей и промежуточной аттестаций

#### оценочных средств:

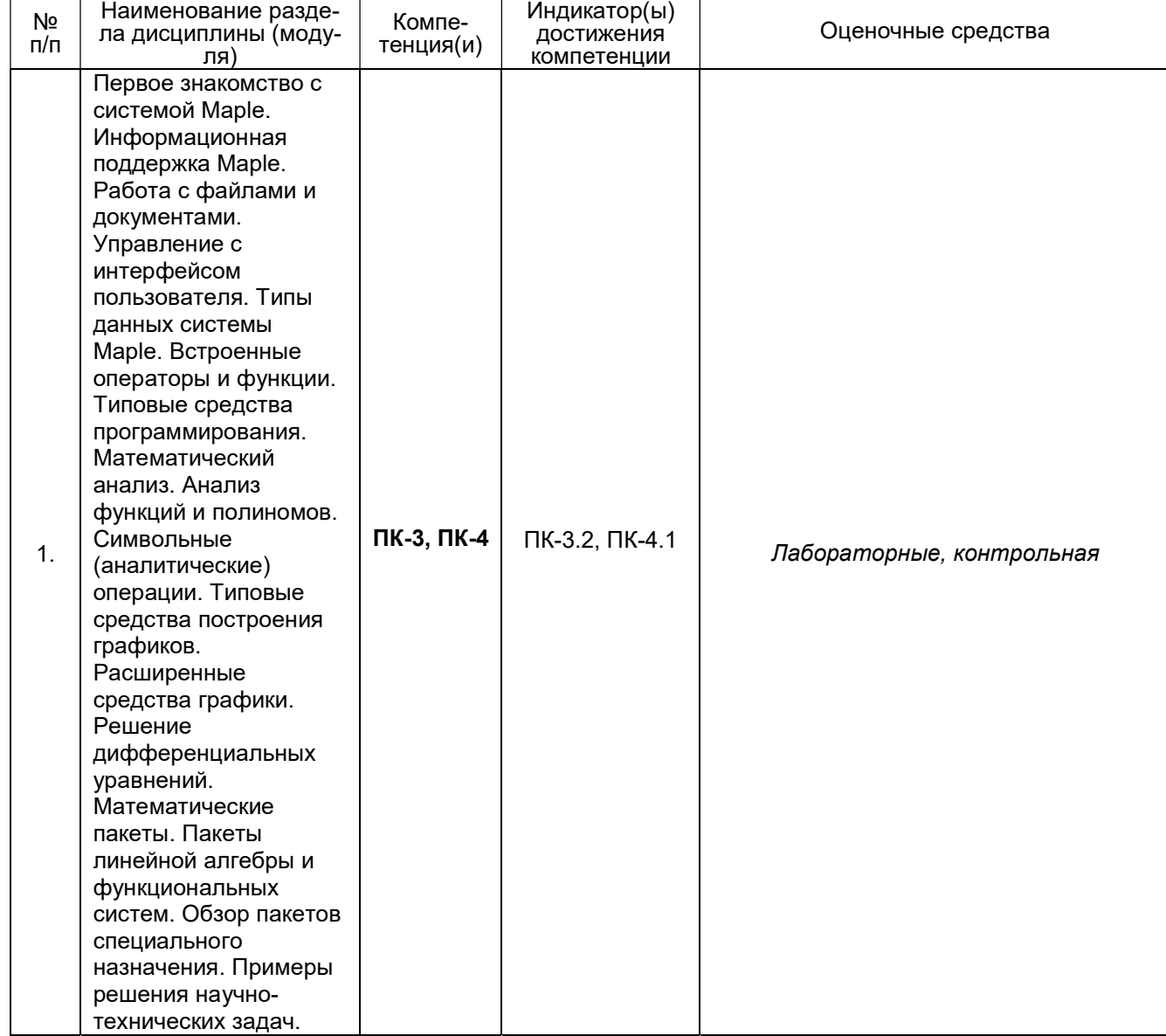

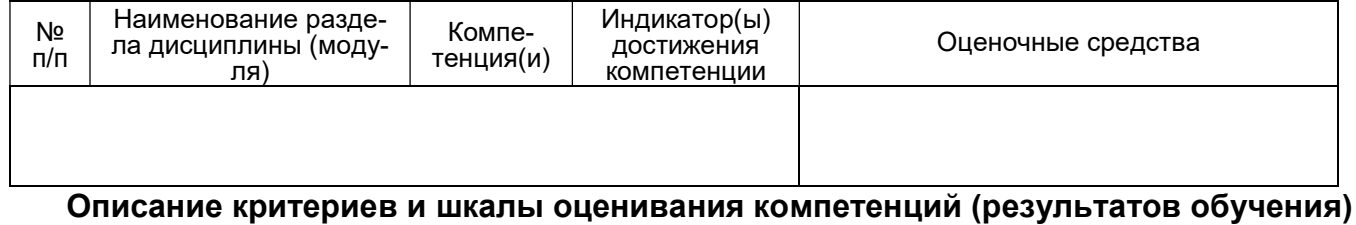

при промежуточной аттестации. Для оценивания результатов обучения на зачете используются следующие показатели (см. выше) знание учебного материала и владение понятийным аппаратом; 2) умение связывать теорию с практикой; 3) умение применять приобретенные навыки, решать предложенные задачи; 4) владение различными методами решения задач.

### 20 Типовые оценочные средства и методические материалы, определяющие процедуры оценивания

П.1 Текущий контроль успеваемости. Контроль успеваемости по дисциплине осуществляется с помощью следующих оценочных средств.

#### Перечень лабораторных заданий Лабораторная работа

# Задания:

1. Реализовать метол Ньютона.

```
> restart:
 NI:=\text{proc}(\text{expr}.x)local iter:
 iter:=x-expr/diff(expr.x);
 unapply(iter, x)
 end:
> expr:=sin(x)^2-0.5;
```

```
> F: MI(exp.x):
```

```
> x0 := 0.2
```

```
> to 8 do x0:=F(x0); od:
```
- 2. Эту же процедуру применить для функции.
- $>$  expr:= $ln(x^2) 0.5$ :
- $> F$ :=NI(expr, x);
- $> x0:=0.2$
- $>$  to 8 do x0:=F(x0):od:

Вопрос: какова сходимость к корню (за какое количество итераций обеспечивается сходимость)?

### 3. Рассмотреть применение оператора D.

- > MI:=proc(f::procedure)
- $> (x \rightarrow x) eval(f) / D(eval(f))$ :
- $>$  end:

```
> q:=x - x - cos(x);
```

```
> SI: =MI(g);
```
- $> x0 := 0.1$ :
- $>$  to 6 do  $x0:=SI(x0)$  od:

### 4. Изучить вычисление интеграла по известной формуле.

Вычислить.

> Int(e^x\*x^n.x)=int(e^x\*x^n.x):

### Процедура для вычисления интеграла.

```
> IntExpMonomial:=proc(n::anything.x::name)
 local i:
 n!*exp(x)*sum(((-1)^{(-n-i)*x^+i)}/i!, i=0..n);end:
_4 1 > IntExpMonomial(3,x);
4.2. > IntExpMonomial(5,x);
4.3. 
 > IntExpMonomial(n,x);
Проверка:
> diff(x.x):
> simplify(%);
5. Изучить вложенные процедуры и интегрирование по частям.
Вычислить интеграл \int p(x) e^{x} dx, где p(x) - полином. Использовать процедуру In-
tExpMonomialR. 
> IntExpMonomialR:=proc(n::nonnegint.x::name)
 local i; if n=0 then RETURN(exp(x)) fi;
 x^m*exp(x) \cdot n*IntExpMonomialR(n-1,x);end:
IntExpMonomialR := \text{proc}(n::nonnegint, x::name)local i;
     if n = 0 then RETURN(exp(x)) end if:
     x^n \times \exp(x) - n \times \text{IntExpMonomial}R(n-1, x)end proc
Проверка:
5.1. 
> IntExpMonomialR(4.x):
5.2.
> collect(x, exp(x));
Процедура вычисления интеграла по частям.
```

```
> IntExpPolynomial:=proc(p::polynom.x::name)
 local i.result:
 ### WARNING: degree(0.x) now returns -infinity
 result: = add(coeff(p, x, i)*IntExpMonomialR(i, x), i=0..degree(p, x));collect(result, exp(x));
 end:IntExpPolynomial := \text{proc}(p::polynomial, x::name)local i, result;
            result := add(coeff(p, x, i)×IntExpMonomialR(i, x), i = 0.. degree(p, x));
            collect(result, exp(x))
```

```
end proc
```
# Проверка:

- $> p := (x^2 + 1) * (1 3 * x);$
- $>$  expand(p);
- $\Rightarrow$  int( $p*exp(x)$ , $x$ ):
- > IntExpPolynomial(p,x);

Вопрос: какова точность результата? Выводится ли сообщение об ошибке?

# Время выполнения: 4 часа.

Оборудование: Персональный компьютер.

Преподаватель \_\_\_\_\_\_\_\_\_\_ Коструб И.Д. подпись расшифровка подписи

# Лабораторная работа

# Задания:

# 1. Рассмотреть пример решения ОДУ первого порядка.

 $>$  dsolve(diff(y(x),x)-a\*x=0.y(x));

 $>$  dsolve(diff(y(x),x)-y(x)=exp(-x),y(x));

- $>$  dsolve(diff(y(x),x)-y(x)=sin(x)\*x,y(x));
- 2. Рассмотреть примеры решения одного и того же дифференциального уравнения разными методами.

 $>$  ode\_L := sin(x)\*diff(y(x),x)-cos(x)\*y(x)=0;

- > dsolve(ode L. [linear], useInt);
- $>$  value( $x$ ):
- > dsolve(ode L, [separable], useInt);
- $>$  value( $x$ ):
- > mu := intfactor(ode L):
- > dsolve( mu\*ode L, [exact], useInt);

3. Рассмотреть пример решения ОДУ второго порядка.

```
> dsolve(diff(y(x),x$2)-diff(y(x),x)=sin(x),y(x));
```
- $>$  de:= $m*diff(y(x), x$2)$  -k\*diff(y(x),x);
- $>$  yx $0:=y(0)=0, y(1)=1$ ;
- $>$  dsolve({de, yx0}, y(x));
	- 4. Рассмотреть пример решения систем.

#### Решение системы из двух дифференциальных уравнений

> sys := diff(y(x),x)=2\*z(x)-y(x)-x, diff(z(x),x)=y(x);fcns := {y(x), z(x)}; dsolve( $(sys, y(0)=0, z(0)=1$ ), fcns);  $sys := \frac{\partial}{\partial x} y(x) = 2 z(x) - y(x) - x, \frac{\partial}{\partial x} z(x) = y(x)$  $fens := \{y(x), z(x)\}\$  $\left\{z(x) = \frac{5}{12}e^{(-2x)} + \frac{1}{3}e^{x} + \frac{1}{4} + \frac{1}{2}x, y(x) = -\frac{5}{6}e^{(-2x)} + \frac{1}{3}e^{x} + \frac{1}{2}\right\}$  $>$  Order:=8; dsolve({svs, v(0}=0, z(0)=1}, fons, series)  $\{x(x) = 1 + x^2 - \frac{1}{2}x^3 + \frac{7}{24}x^4 - \frac{13}{120}x^5 + \frac{3}{80}x^6 - \frac{53}{5040}x^7 + O(x^8),\}$  $y(x) = 2x - \frac{3}{2}x^{2} + \frac{7}{6}x^{3} - \frac{13}{24}x^{4} + \frac{9}{40}x^{5} - \frac{53}{720}x^{6} + \frac{107}{5040}x^{7} + O(x^{8})$  $>$  Order:=10:dsolve({sys,y(0}=0,z(0)=1},fcns,series);  $\frac{1}{2}(z(x) - 1 + x^2 - \frac{1}{2}x^3 + \frac{7}{24}x^4 - \frac{13}{120}x^5 + \frac{3}{80}x^6 - \frac{53}{5040}x^7 + \frac{107}{40320}x^8 - \frac{71}{120060}x^9 + O(x^{10}),$  $y(x) = 2x - \frac{3}{2}x^2 + \frac{7}{6}x^3 - \frac{13}{24}x^4 + \frac{9}{40}x^5 - \frac{53}{720}x^6 + \frac{107}{5040}x^7 - \frac{71}{13440}x^8 + \frac{61}{51840}x^9 + O(x^{10})$ > dsolve({sys,y(0)=0,z(0)=1}, fons, laplace  $\left\{z(x) = \frac{1}{3}e^{x} + \frac{5}{12}e^{(-2x)} + \frac{1}{2}x + \frac{1}{4}y(x) = -\frac{5}{6}e^{(-2x)} + \frac{1}{3}e^{x} + \frac{1}{2}\right\}$ 

5. Рассмотреть пример численного решения систем.

5.1.

Рещение системы из двух дифференциальных уравнений численным методом sys :=  $diff(y(x), x)=2\pi z(x)-y(x)-x, diff(z(x), x)=y(x)$ 

fons := { $y(x)$ ,  $z(x)$ }:  $F: = dsolve({sys, y(0)=0, z(0)=1}, fcons, numeric);$ 

$$
sys := \frac{\partial}{\partial x} y(x) = 2 z(x) - y(x) - x, \frac{\partial}{\partial x} z(x) = y(x)
$$
  

$$
F := \text{proc}(\frac{\partial}{\partial x} f(x) \dots \text{ end } \text{proc}
$$

 $> F(2)$ ;

 $[x = 2, y(x) = 2.94775566255468746, z(x) = 3.72065020474031360]$ > plots [odeplot]  $(F, [x, z(x)], 0..2.5, \text{labels=[}x, z], \text{color=black})$ 

5.2.

### Решение системы из двух дифференциальных уравнений с выводом графика решения в полярной системе координат

> sys :=  $diff(y(x), x)=2*z(x)*sin(5*x)-y(x)*cos(2*x)-x, diff(z(x), x)+y(x)$ :fcns  $:= \{y(x), z(x)\}$ 

 $F: = dsolve({sys, y(0) = 0, z(0) = 1}, fcons, type = numeric, output = listprocedure):$ 

$$
sys = \frac{\partial}{\partial x} y(x) = 2 z(x) sin(5 x) - y(x) cos(2 x) - x, \frac{\partial}{\partial x} z(x) = y(x)
$$

$$
fens := \{y(x), z(x)\}
$$

 $> Y: = subs(F, y(x)): Z: = subs(F, z(x))$ :

> plot( $(Y, Z)$ , 0..12, color=black);

6. Изучить примеры применения структуры DESol.

> del := DESol( D(y)-y, y ) ;  
\n
$$
del := DESol(\{D(y) - y\}, \{y\})
$$
\n> 
$$
del := DESol(\{D(y) - y\}, \{y\})
$$
\n> 
$$
del := DESol(\{D(y) - y\}, \{y\})
$$
\n
$$
del := DESol(\{D(y) - y\}, \{y(x), \{y(0) - 1\})\}
$$
\n
$$
del := DESol\{\{\frac{\partial}{\partial x}y(x)\} - y(x)\}, \{y(x)\}, \{y(0) - 1\}\}
$$
\n> 
$$
del(x) - de2;
$$
\n
$$
DESol\{\{\frac{\partial}{\partial x}y(x)\} - y(x)\}, \{y(x)\}\} - DESol\{\{\frac{\partial}{\partial x}y(x)\} - y(x)\}, \{y(x)\}, \{y(0) = 1\}\}
$$
\n> 
$$
diff(de2, x) - de2;
$$
\n> poly :=convert (series (de2, x=0), polynomial);  
\n
$$
poly := 1 + x + \frac{1}{2}x^2 + \frac{1}{6}x^3 + \frac{1}{24}x^4 + \frac{1}{120}x^5 + \frac{1}{720}x^6 + \frac{1}{5040}x^7 + \frac{1}{40320}x^8 + \frac{1}{362880}x^9
$$
\n> DESol( y(x)^2-y(x)+1, y(x) );  
\nRootOf( $z^2 - z + 1$ )  
\n> DESol( y(x) - x, y(x)) ;

Время выполнения: 4 часа. Оборудование: Персональный компьютер.

> Преподаватель\_\_\_\_\_\_\_\_ \_Коструб И.Д. подпись расшифровка подписи

#### Требования к выполнению заданий (или шкалы и критерии оценивания)

Оценка «отлично» выставляется, если обучающийся показывает полное знание программного материала; демонстрирует способность применять теоретические знания для анализа практических ситуаций, делать правильные выводы; выполнил все задания и задачи полностью без ошибок и недочетов; строго соблюдает требования при оформлении работы; подтверждает полное освоение компетенций, предусмотренных программой.

Оценка «хорошо» выставляется, если обучающийся показывает полное знание программного материала; правильно применяет теоретические положения к оценке практических ситуаций; выполнил все задания и задачи полностью, но при наличии в их решении не более одной негрубой ошибки и одного недочета, не более трех недочетов; строго соблюдает требования при оформлении работы; демонстрирует хороший уровень освоения материала и в целом подтверждает освоение компетенций, предусмотренных программой.

Оценка «удовлетворительно» выставляется, если обучающийся показывает знание основного материала в объеме, необходимом для предстоящей профессиональной деятельности; не в полной мере демонстрирует способность применять теоретические знания для анализа практических ситуаций; выполнил не менее 2/3 всех предложенных заданий и задач или допустил не более одной грубой ошибки и двух недочетов, не более одной грубой и одной негрубой ошибки, не более трех негрубых ошибок, одной негрубой ошибки и трех недочетов, при наличии четырех-пяти недочетов; допускает незначительные ошибки при оформлении работы; подтверждает освоение компетенций, предусмотренных программой на минимально допустимом уровне.

Оценка «неудовлетворительно» выставляется, если обучающийся имеет существенные пробелы в знаниях основного учебного материала по дисциплине; если число ошибок и недочетов в работе превысило норму для оценки 3 или обучающийся выполнил правильно менее 2/3 всех заданий и задач; допускает грубые ошибки при оформлении работы; не подтверждает освоение компетенций, предусмотренных программой.

# П.2. Варианты контрольно-измерительного материала

**УТВЕРЖДАЮ** Заведующий кафедрой системного анализа и управления Курбатов В.Г. подпись, расшифровка подписи

 $\sim$  .20

Направление подготовки / специальность Фундаментальная информатика и инфор-

### мационные технологи

Дисциплина Пакеты прикладных программ

Форма обучения \_\_\_ очное очное, очно-заочное, заочное Вид контроля зачет

экзамен, зачет;

Вид аттестации промежуточная текущая, промежуточная

# Контрольно-измерительный материал № 1

- $\int x^n \ln x dx$   $\int \ln x e^{-ax} dx$   $\int x^n \ln^m x dx$ 1. Вычислить:
- 2. Решить неравенства и нарисовать: 2.1.  $x2 2x 3 > 0; 5x > 10; 5x \ge 10; \text{ln}x > 2; e2 >$ 10. Использовать: solve.
	- Pешить: sinx =  $\pi/4$ :sinx =  $1/2$ :2x2 = x 1 = 10:x5 x:x5 x(complex). Использовать:  $2.2.$ fsolve.
	- $2.3.$ . Решить: erf(x) = 1/2. Использовать: solve, fsolve.
	- Решить:  $2x-5 = 3y$ ; y4-z2y2-3xzy2-x3z. Использовать: isolve. 2.4.
	- $2.5.$ Решить:  $3x - 4y = 1,7x + y = 2(12); 2i = 3(19); 8j = 2(17);$ . Использовать: msolve.

С помощью каких команд строятся графики на плоскости и в пространст- $3.$ ве? Какие аргументы имеют эти команды?

> \_\_\_<u>\_ Коструб И.Д.</u><br>расшифровка подписи Преподаватель подпись

**УТВЕРЖДАЮ** Заведующий кафедрой системного анализа и управления Курбатов В.Г. подпись, расшифровка подписи

 $\sim$  .20

Направление подготовки / специальность Фундаментальная информатика и инфор-

# мационные технологи

Дисциплина Пакеты прикладных программ

Форма обучения \_\_\_\_\_\_\_ очное

очное, очно-заочное, заочное Вид контроля зачет экзамен, зачет; Вид аттестации промежуточная текущая, промежуточная

### Контрольно-измерительный материал № 2

- $\int x^n \ln^{-m} x dx$   $\int \ln x dx$   $\int \arcsin x dx$ 1. Вычислить:
- 2. Решить уравнения и системы. Нарисовать графики решений и фазовые портреты:
- 1.  $xy'-y = x$  tg  $\frac{y}{x}$ ; 2.  $xy'-y = (x+y) \ln \frac{x+y}{x}$ ; 3.  $xy'+(x+1)y = 3x^2e^{-x}$ ;  $\begin{cases} x = x + 2 y, \\ y = x - 5 \sin t. \end{cases}$   $\begin{cases} x = 4 & x - 3 & y + \sin t, \\ y = 2 & x - y - 2 \cos t. \end{cases}$
- 3. Какие недостатки имеют команды maximize, minimize и extrema.

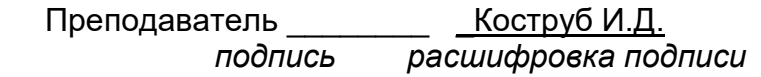

Описание технологии проведения:

Текущая аттестация проводится на занятии одновременно во всей учебной группе в виде написания письменной работы. Ограничение по времени на работу - 1час 35 минут»

### Требования к выполнению заданий (или шкалы и критерии оценивания)

Оценка «отлично» выставляется, если обучающийся показывает полное знание программного материала: демонстрирует способность применять теоретические знания для анализа практических ситуаций, делать правильные выводы; выполнил все задания и задачи полностью без ошибок и недочетов; строго соблюдает требования при оформлении работы; подтверждает полное освоение компетенций, предусмотренных программой.

**Оценка «хорошо»** выставляется, если обучающийся показывает полное знание программного материала; правильно применяет теоретические положения к оценке практических ситуаций; выполнил все задания и задачи полностью, но при наличии в их решении не более одной негрубой ошибки и одного недочета, не более трех недочетов; строго соблюдает требования при оформлении работы; демонстрирует хороший уровень освоения материала и в целом подтверждает освоение компетенций, предусмотренных программой.

Оценка «удовлетворительно» выставляется, если обучающийся показывает знание основного материала в объеме, необходимом для предстоящей профессиональной деятельности; не в полной мере демонстрирует способность применять теоретические знания для анализа практических ситуаций; выполнил не менее 2/3 всех предложенных заданий и задач или допустил не более одной грубой ошибки и двух недочетов, не более одной грубой и одной негрубой ошибки, не более трех негрубых ошибок, одной негрубой ошибки и трех недочетов, при наличии четырех-пяти недочетов; допускает незначительные ошибки при оформлении работы; подтверждает освоение компетенций, предусмотренных программой на минимально допустимом уровне.

Оценка «неудовлетворительно» выставляется, если обучающийся имеет существенные пробелы в знаниях основного учебного материала по дисциплине; если число ошибок и недочетов в работе превысило норму для оценки 3 или обучающийся выполнил правильно менее 2/3 всех заданий и задач; допускает грубые ошибки при оформлении работы; не подтверждает освоение компетенций, предусмотренных программой.

### 20.2 Промежуточная аттестация

Промежуточная аттестация по дисциплине осуществляется с помощью следующих оценочных средств:

#### Перечень вопросов для зачета

- 1. Что такое Maple и для чего он предназначен.
- 2. Опишите основные элементы окна Maple.
- 3. На какие условные части делится рабочее поле Maple и что в этих частях отображается?
- 4. Как перевести командную строку в текстовую и наоборот.
- 5. В каком режиме проходит сеанс работы в Maple?
- 6. Перечислите пункты основного меню Maple и их назначение.
- 7. Какое стандартное расширение присваивается файлу рабочего листа Maple?
- 8. Как представляются в Maple основные математические константы.
- 9. Опишите виды представления рационального числа в Maple.
- $10.$  Как получить приближенное значение рационального числа.
- 11. Какими разделительными знаками заканчиваются команды в *Maple* и чем они отличаются.
- 12. Какой командой осуществляется вызов библиотеки подпрограмм?
- 13. Объясните назначение команд factor, expand, normal, simplify, combine, convert.
- 14. Опишите способы задания функций в Maple.
- 15. Какие операции оценивания производятся в Maple с действительными выражениями.
- 16. Для чего предназначена команда evalf.
- $17$ . С помощью каких команд можно найти вещественную и мнимую части комплексного выражения, а также его модуль и аргумент, и комплексно сопряженное ему число? Какую роль выполняет команда evalc.
- 18. Для чего предназначена команда solve.
- 19. Какие команды используются для численного решения уравнений и для решения рекуррентных уравнений?
- 20. Какие дополнительные команды следует ввести для того, чтобы получить точное решение уравнения, все решения уравнения?
- 21. В каком виде выдается решение неравенства? Как отличить в строке вывода закрытый интервал от открытого.
- 22. С помошью каких команд строятся графики на плоскости и в пространстве? Какие аргументы имеют эти команды?
- 23. Как называется пакет дополнительных графических команд.
- 24. С помощью какой команды можно построить график неявной функции? Опишите ее параметры.
- 25. Для чего предназначена команда display.
- 26. С помощью какой команды можно построить график пространственной кривой.
- 27. Что такое команды прямого и отложенного исполнения? Опишите их действия.
- $28.$  С помощью какой команды вычисляются пределы? Какие у нее параметры.
- 29. Какие команды позволяют найти производную функции.
- 30. Опишите команды, позволяющие исследовать функцию на непрерывность.
- $31$ . Какая последовательность команд необходима для нахождения max и min функции с указанием их координат (х, у)?
- 32. Какие недостатки имеют команды maximize, minimize и extrema.
- 33. Опишите общую схему исследования функции и построение ее графика в Марю.
- 34. Какие команды производят аналитическое и численное интегрирование? Опишите их параметры
- 35. С помощью каких команд вводятся ограничения на параметры для вычисления интегралов, зависяших от параметров?
- 36. Какой пакет следует загрузить перед решением задач линейной алгебры в Maple?
- 37. С помощью каких команд можно ввести вектор, матрицу.
- 38. Какими двумя командами можно сложить два вектора одинаковой размерности (2 матрицы)?
- 39. Какие виды произведений векторов вычисляются Maple и какие команды для этого используются?
- 40. Как вычислить норму вектора.
- 41. Опишите команды нахождения базиса системы векторов и построение ортогонального базиса системы векторов.
- 42. Какими двумя командами можно вычислить произведение двух матриц (или матрицы на вектор)?
- 43. Какие команды используются для нахождения определителя, минора, алгебраического дополнения, следа матрицы.
- 44. Что такое дефект матрицы? Опишите способ нахождения дефекта квадратной матрицы. Какие команды при этом используются?
- 45. Какая матрица называется обратной и какими способами она вычисляется в Maple.
- 46. Что называется собственным вектором и собственным числом матрицы? Что называется спектром матрицы? Какие команды используются для нахождения спектра матрицы и ее собственных векторов? В каком виде в Maple выводятся результаты выполнения этих команд?
- 47. Перечислите специальные виды матриц и команды, приводящие матрицы к этим формам.
- 48. Что называется ядром матрицы, и какая команда используется для его нахождения.
- 49. Какая команда позволяет решать матричные уравнения?

#### Описание технологии проведения

Средство контроля, организованное как специальная беседа преподавателя с обучающимся на темы, связанные с изучаемой дисциплиной, и рассчитанное на выяснение объема знаний обучающегося по определенному разделу, теме, проблеме и т.п.

Для оценивания результатов обучения на зачете используются следующие показатели: 1) знание учебного материала и владение понятийным аппаратом; 2) умение связывать теорию с практикой; 3) умение применять приобретенные навыки, решать предложенные задачи; 4) владение различными методами решения задач.

Для оценивания результатов обучения на зачете используется - зачтено, не зачтено.

Соотношение показателей, критериев и шкалы оценивания результатов обучения.

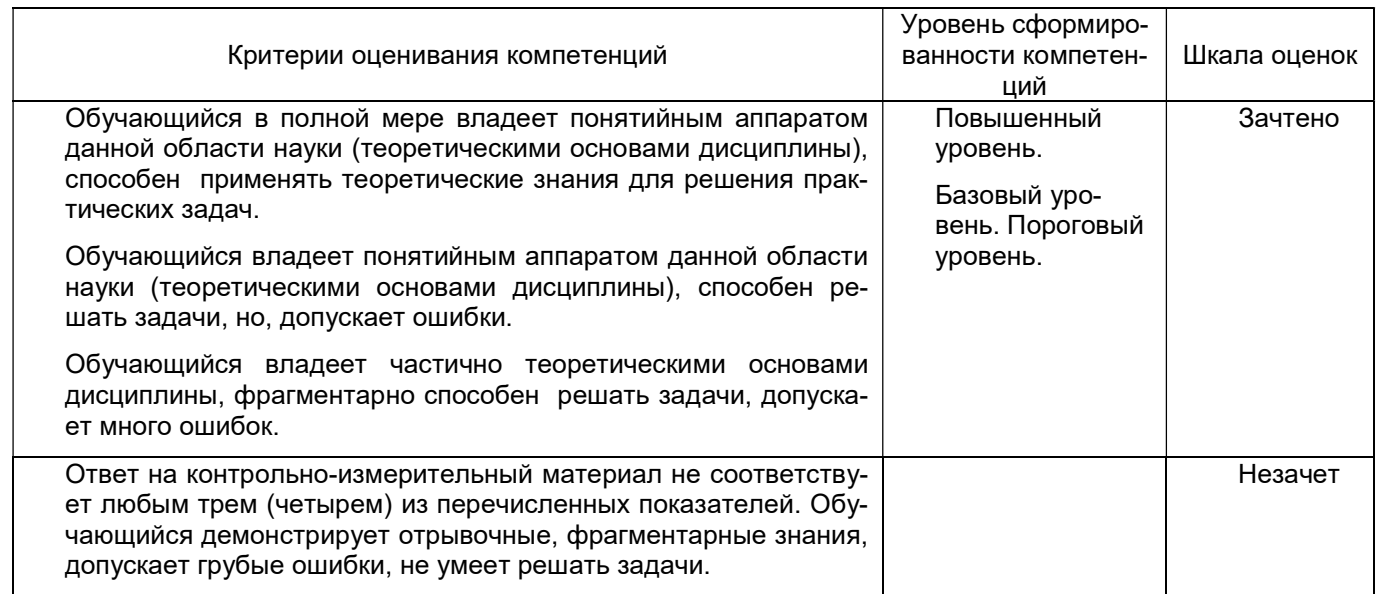

### 20.3 Фонд оценочных средств сформированности компетенций студентов, рекомендуемый для проведения диагностических работ

### Вопросы с вариантами ответов

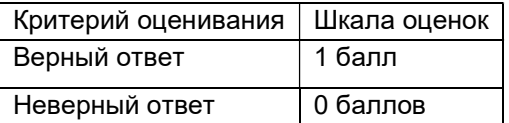

- 1. Что такое Maple?
- a) Maple это пакет для аналитических вычислений на компьютере
- b) Maple это пакет для набора текстов
- c) Maple это графический пакет

Ответ: а)

- 2. Для чего он предназначен Maple?
- а) Maple это пакет для набора текстов

b) Maple - это графический пакет

с) Maple позволяет решать задачи алгебры, геометрии, математического анализа, дифференциальных уравнений, статистики, математической физики.

Ответ: с)

### Вопросы с кратким текстовым ответом

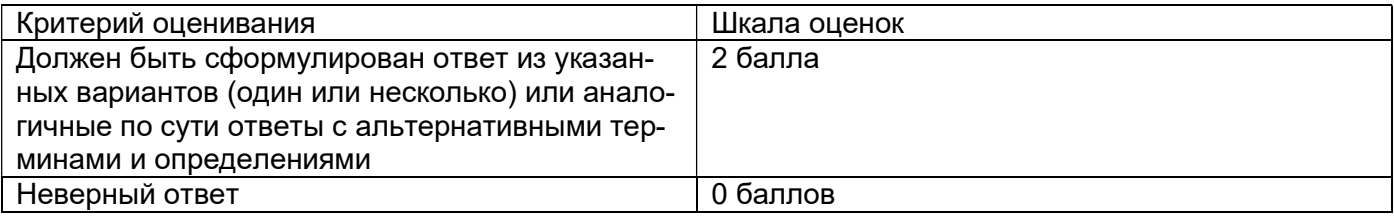

#### 1. Для чего предназначена команда display.

Ответ: Специальная команда display позволяет одновременно, в одних и тех же осях координат, выводить графические объекты различной природы.

2. На какие условные части делится рабочее поле Maple и что в этих частях отображается?

Ответ: Рабочее поле разделяется на три части: 1) область ввода - состоит из командных строк. Каждая командная строка начинается с символа >; 2) область вывода - содержит результаты обработки введенных команд в виде аналитических выражений, графических объектов или сообщений об ошибке; 3) область текстовых комментариев - содержит любую текстовую информацию, которая может пояснить выполняемые процедуры. Текстовые строки не воспринимаются Maple и никак не обрабатываются.

### Описание технологии проведения:

Текущая аттестация проводится на занятии одновременно во всей учебной группе в виде теста в электронной образовательной среде «Электронный университет ВГУ», адрес курса https://edu.vsu.ru/course/view.php?id=15288. Тест составляется из материалов ФОСа, формируется системой автоматически путём добавления случайных вопросов, количество которых соответствует имеющимся образцам билетов. Большая часть вопросов проверяется автоматически, проверки преподавателем с ручным оцениванием требуют только отдельные вопросы, представленные в форме эссе. Ограничение по времени на каждую попытку — 30 минут»